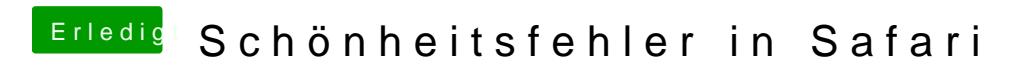

Beitrag von elmacci vom 24. April 2017, 17:15

[sasc](https://www.hackintosh-forum.de/user/425-sasch/)hUnd in Clover Intel Inject aktiviert? Mit welcher platform-id?